# **Selecting your Country and Language**

03/12/2024 7:42 am EDT

## Introduction

Our Account Center enables you to select which country will be prioritized in the AutoComplete options.

See below the two methods to select and prioritize your targeted countries.

Please note that these settings are specific to and set within each integration.

### **Preview Settings**

On the preview page of your integration, you can select a country and language which will also provide a sample address.

Selecting the country on this page will prioritize the Autocomplete results for that country.

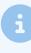

The purpose of this is to mimic the experience of a user based in that country. Selecting a country and language on this page does not change the Javascript Control Integration permanently.

| Autoaddress Preview                             | Choose sample address                                                                                    |
|-------------------------------------------------|----------------------------------------------------------------------------------------------------|
| Enter Eircode or address<br>C. Type any address | Country          Image         English         8 Silver Birches, Millfarm,                               |
|                                                 | Dunboyne, Meath, A86<br>VC04<br>Autofill this address<br>*Autofill will type the first characters of the |
|                                                 | address. Choose the address from the list to see<br>the result.                                          |

Even when searching for a common street name, the priority will be Irish addresses.

|                                                                                                    | Country                                                        |
|----------------------------------------------------------------------------------------------------|----------------------------------------------------------------|
| 1 main street Q                                                                                           | I reland                                                       |
| Block 1, Main Plaza, Irish Life Centre, Abbey Street Lower, Dublin 1 2 Addresses >                        | Language                                                       |
| PHONEWATCH, Block 1, Main Plaza, Irish Life Centre, Abbey Street<br>Lower, Dublin 1                       | English                                                        |
| CANADA LIFE ASSURANCE EUROPE PLC, Block 1, Main Plaza, Irish Life<br>Centre, Abbey Street Lower, Dublin 1 | 8 Silver Birches, Millfarm,<br>Dunboyne, Meath, A86            |
| Block 2, Main Plaza, Irish Life Centre, Abbey Street<br>Lower, Dublin 1 2 Addresses >                     | VC04                                                           |
| IRISH LIFF Rlock 3 Main Plaza Trish Life Centre Abbey Street Lower<br>Enter your address manually >       | Autofill this address                                          |
|                                                                                                    | *Autofill will type the first characters of the                |
|                                                                                                    | address. Choose the address from the list to se<br>the result. |

By choosing another country and setting a different language, this will also be reflected on the form.

| Autoaddress Preview | Choose sample address                                                                                        |
|---------------------|----------------------------------------------------------------------------------------------------|
| Adresse eingeben Q  | Germany                                                                                                    |
|                     | Language                                                                                                    |
|                     | Hinterseer Straße 30,<br>83486, Ramsau bei<br>Berchtesgaden                                                  |
|                     | Autofill this address                                                                                        |
|                     | *Autofill will type the first characters of the address. Choose the address from the list to see the result. |

|                                                      |               | Cou | ntry                                                                      |       |
|------------------------------------------------------|---------------|-----|---------------------------------------------------------------------------|-------|
| Hinter                                               | Q             |     | Germany                                                                   |       |
| Hinter Baumgärten, 78176 Blumberg                    | 11 Adressen > | Lan | guage                                                                     |       |
| Hinter Bühl, 78247 Hilzingen                         | 23 Adressen > | Ge  | rman                                                                      |       |
| Hinter dem Dickenhardt, 78054 Villingen-Schwenningen | 10 Adressen > |     |                                                                           |       |
| Hinter dem Dorf, 78589 Dürbheim                      | 50 Adressen > |     | Hinterseer Straß                                                          | le 30 |
| Hinter dem Hag, 73116 Wäschenbeuren                  | 2 Adressen >  |     | 83486, Ramsau bei                                                         |       |
| Hinter dem Helges, 35239 Steffenberg                 | 19 Adressen > |     | Berchtesgade                                                              | en    |
| Hinter dem Kirchle, 78199 Bräunlingen                | 10 Adressen > |     |                                                                           |       |
| Hinter dem Löwen, 77955 Ettenheim                    | 47 Adressen > |     | Autofill this add                                                         | ress  |
| Adresse manuell eingeben >                           |               |     |                                                                           |       |
|                                                      |               | add | tofill will type the first char<br>ress. Choose the address fi<br>result. |       |

#### **Localization Settings**

By choosing the Default Country and Default Language in the settings, the selected country will be prioritized for the Autocomplete options, while the Javascript Control's text will use the chosen language.

To set these defaults, navigate to your Integration, click *Settings* and then click *Advanced*.

| Sample Integration |               |      |          |  |
|--------------------|---------------|------|----------|--|
| Preview Settings   | Guide         |      |          |  |
| View and change    | your settings |      |          |  |
| General            | My Form       | Data | Advanced |  |

Here you can choose your default country and language that are most suitable for your integrations.

There are two further settings that must be noted when choosing the default country and language.

- When *Use GEO-IP location bias* is toggled on, it will prioritize the country that the user is based in rather than the default country that is set.
- When *Use Browser language setting* is toggled on, it will use the language of the browser of the user rather than the default language that is set.

| Default Country 🛈                     | Default Languag | ge 🛈 |                      |
|---------------------------------------|-----------------|------|----------------------|
| United States                         | English         | *    |                      |
| Include Organisation/Business names 🤅 | )               |      | <ul> <li></li> </ul> |
| Display PO Box addresses 🛈            |                 |      | <b>~</b>             |
| Use GEO-IP location bias 🛈            |                 |      | <b>~</b>             |
| Use Browser language setting 🛈        |                 |      |                      |

Below is an example of the default country set to France and default language set to French. The Address Form will reflect the language selected and the options returned will prioritize addresses in France by default.

Ensure both **Use GEO-IP location bias** and **Use Browser language setting** are unticked for this scenario to work as expected.

| Default Country 🛈                 |       | Default Langua | ge 🛈 |                                                                                                    |
|-----------------------------------|-------|----------------|------|----------------------------------------------------------------------------------------------------|
| France                            | ~     | French         | *    |                                                                                                    |
| Include Organisation/Business nan | nes 🛈 |                |      | ~                                                                                                    |
| Display PO Box addresses 🛈        |       |                |      | <ul> <li>Image: A start of the start of the start of</li></ul> |
| Use GEO-IP location bias 🛈        |       |                |      |                                                                                                    |
| Use Browser language setting 🛈    |       |                |      |                                                                                                    |

#### **Autoaddress Preview**

| rue                                              | Q             |
|--------------------------------------------------|---------------|
| Rue Belle-Rue, 85100 Les Sables-d'Olonne         | 2 Adresses >  |
| Rue de Cheval Rue, 91820 Boutigny-sur-Essonne    | 98 Adresses > |
| Rue de la Basse Rue, 41350 Vineuil               | 20 Adresses > |
| Rue de la Haute Rue, 35134 Coësmes               | 19 Adresses > |
| Rue de la Haute Rue, 41350 Vineuil               | 76 Adresses > |
| Rue de la Longue Rue, 27950 Villez-sous-Bailleul | 6 Adresses >  |
| Rue de la Rue Chèvre, 89570 Sormery              | 20 Adresses > |
| Rue de la Vieille Rue, 44440 Teillé              | 28 Adresses > |
| Entrez votre adresse manuellement >              |               |

| Ch       | noose sample address                                              |   |
|----------|-------------------------------------------------------------------|---|
| Country  |                                                                   |   |
| France   | e                                                                 | Þ |
| Language |                                                                   |   |
| French   |                                                                   | ► |
| -        | Place Maurice Bellonte,<br>56100, Lorient                         |   |
|          | Autofill this address                                             |   |
|          | type the first characters of th<br>oose the address from the list |   |